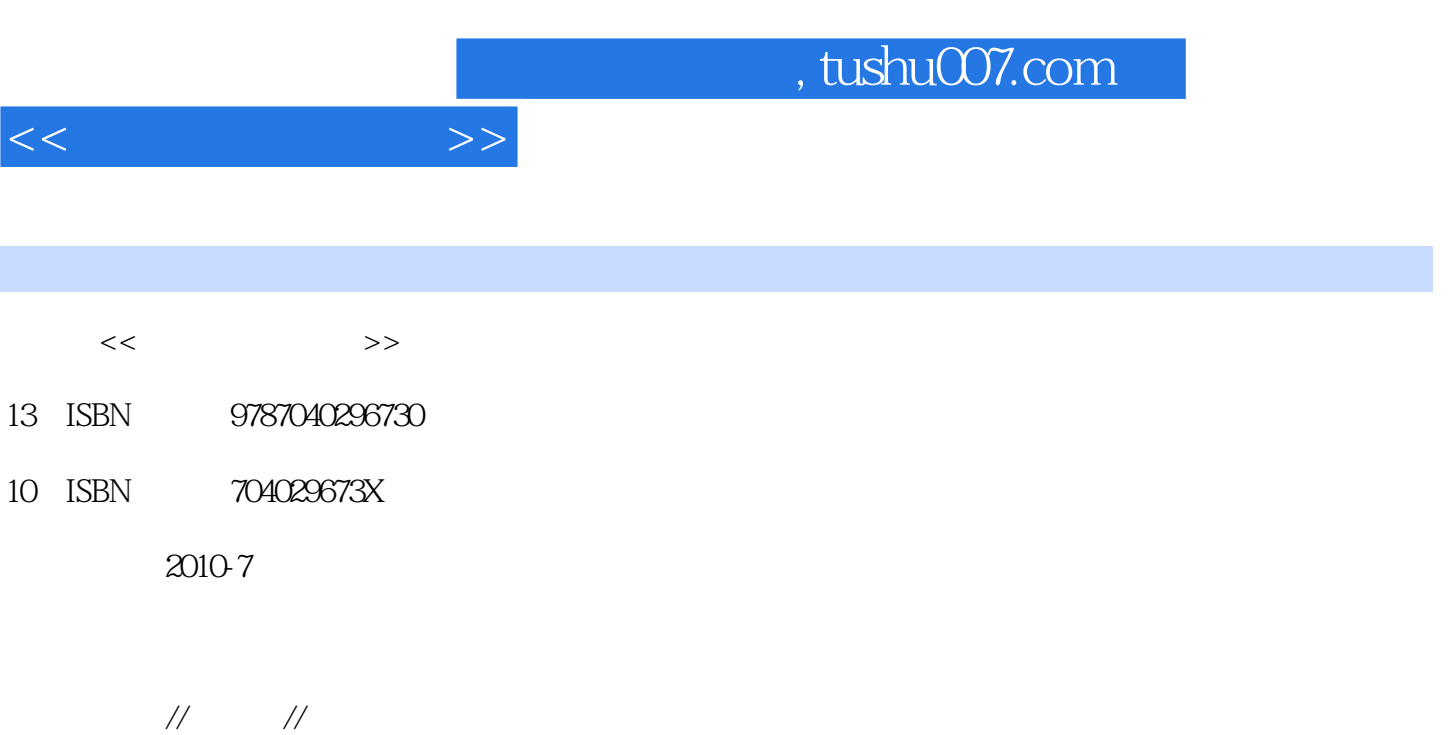

页数:360

PDF

更多资源请访问:http://www.tushu007.com

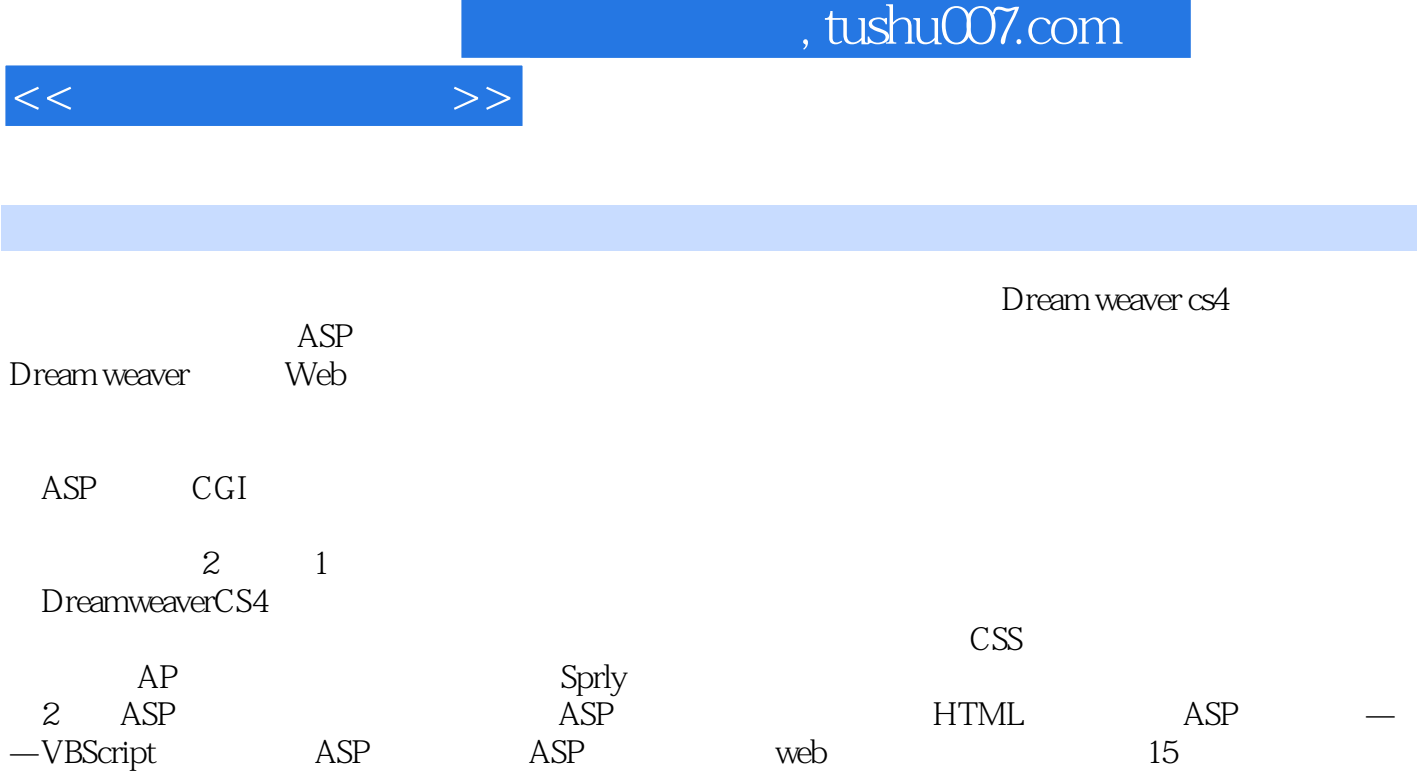

能基本完善的开发实例——论坛。

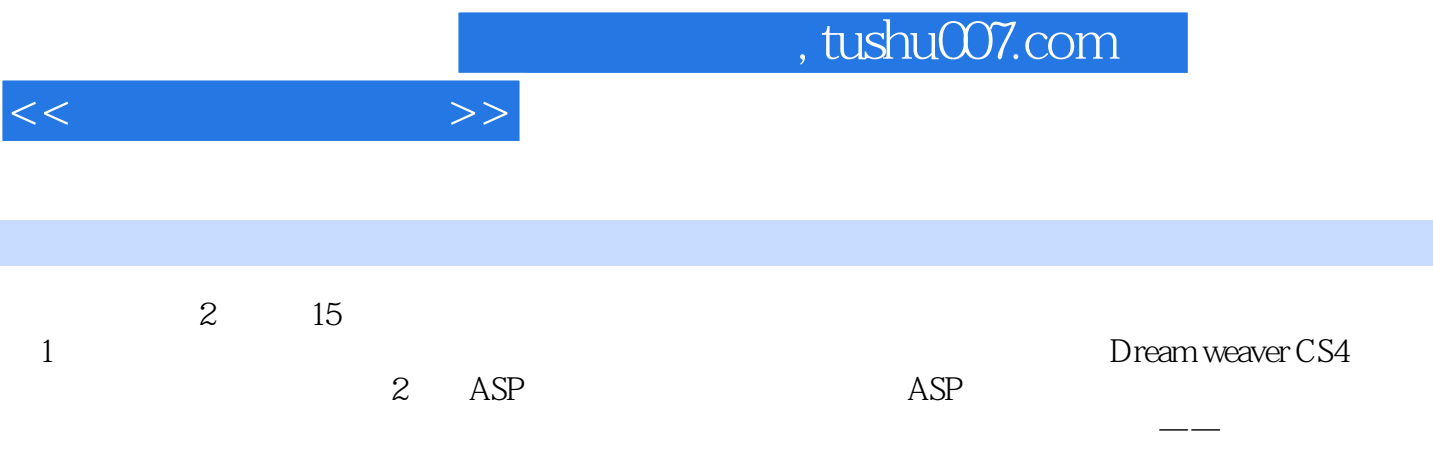

 $<<\frac{1}{2}$ 

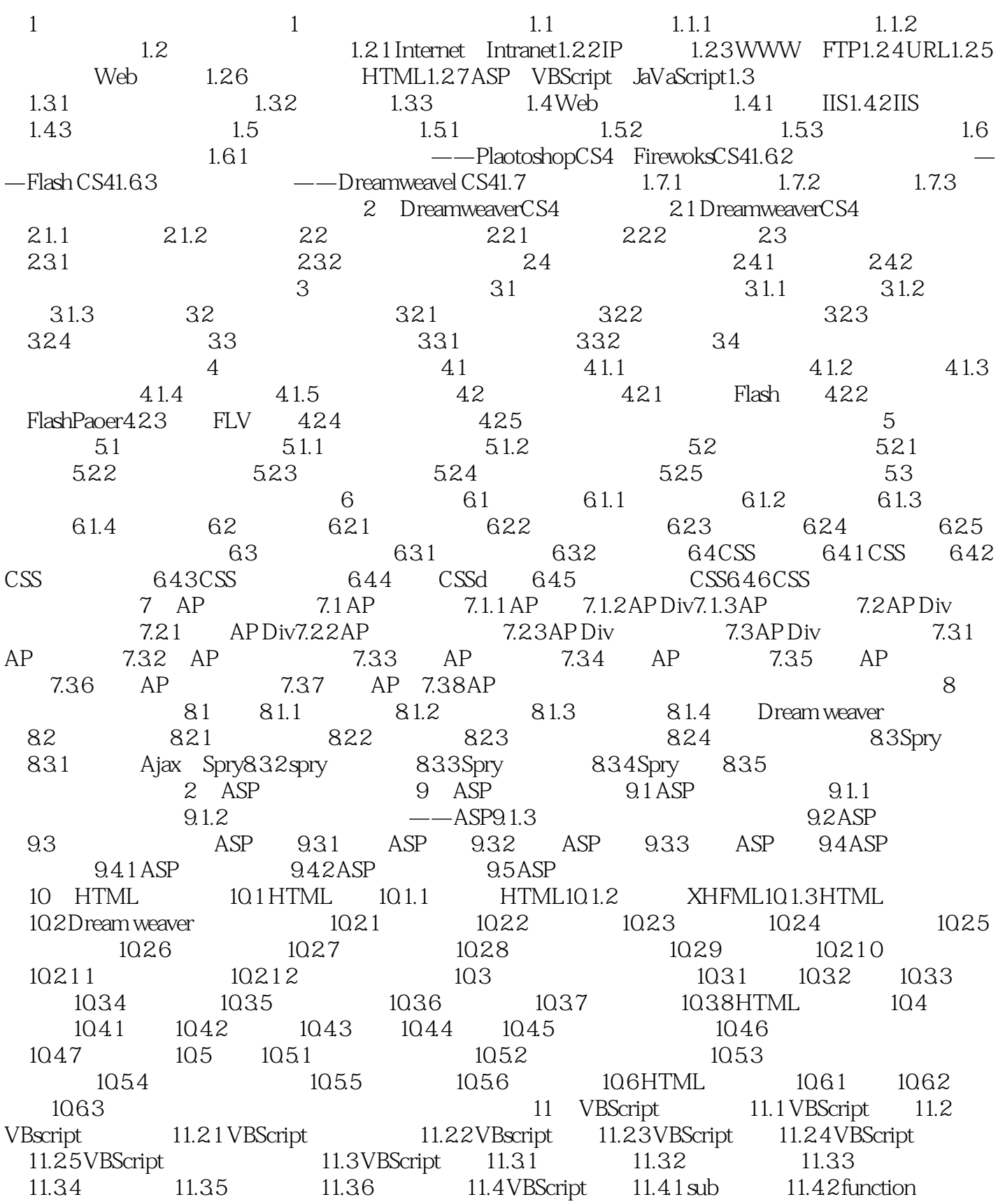

## , tushu007.com

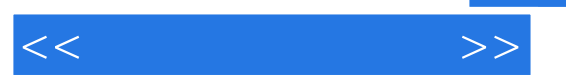

11.4.3 11.5 VBScript 11.5.1 11.5.2<br>12 ASP 12.1 ASP 12.2 Response Request 12.2 1 Response 12.2 2 12 ASP 121 ASP 12.2 Response Request 12.2 1 Response 12.2.2 Request 12.2.3 Zookies 12.3 Session Application 12.3 1 Session 12.3 2 Application :Request 12.2.3 Zookies 12.3 Session Application 12.3.1 Session 12.3.2 Application<br>12.3.3 Global.asa 12.4 Server 12.4.1 ScripTimeOut 12.4.2 MapPath 12.4.3 CreateObiect 12.4 1 ScripTimeOut 12.4.4 HTMLEncode 12.4.5 URLEncode

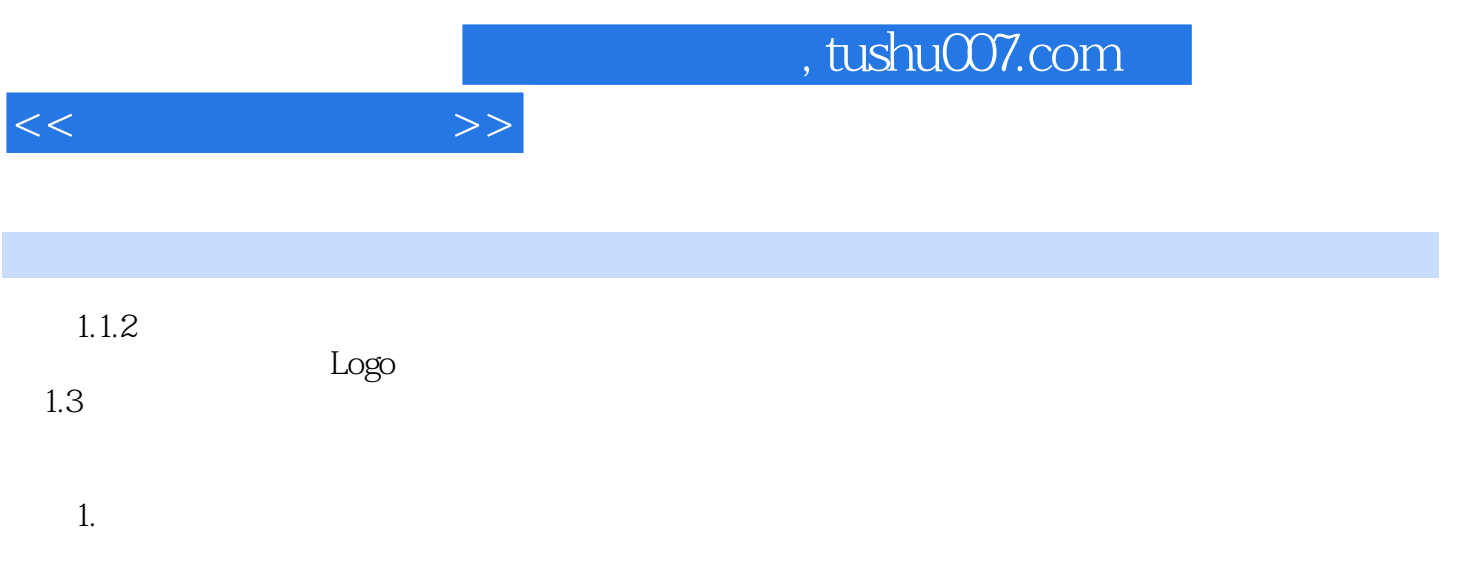

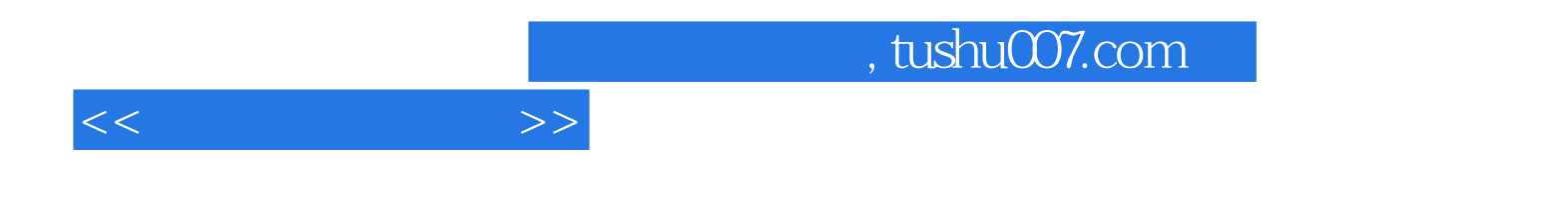

本站所提供下载的PDF图书仅提供预览和简介,请支持正版图书。

更多资源请访问:http://www.tushu007.com